# **Chem 1045 General Chemistry by Ebbing and Gammon, 8th Edition** George W.J. Kenney, Jr Last Update: 06-Apr-2009

# **Chapter 8 Electron Configuration and Periodicity**

**These Notes are to SUPPLIMENT the Text, They do NOT Replace reading the Text Material. Additional material that is in the Text will be on your tests! To get the most information, READ THE CHAPTER prior to the Lecture, bring in these lecture notes and make comments on these notes. These notes alone are NOT enough to pass any test!** 

**The author is providing these notes as an addition to the students reading the text book and listening to the lecture. Although the author tries to keep errors to a minimum, the student is responsible for correcting any errors in these notes.** 

**8.1 Electron Spin and Pauli Exclusion Principle:** A beam of hydrogen atoms is split into 2 by a magnetic field.

**Atoms are Magnetic:** Stern and Gerlach observed the splitting of a beam of hydrogen atoms by a magnetic field. This shows the atoms are magnetic – the electrons of different atoms spin in opposite directions  $[M = -]$  $1/2$  and  $+ 1/2$ ]

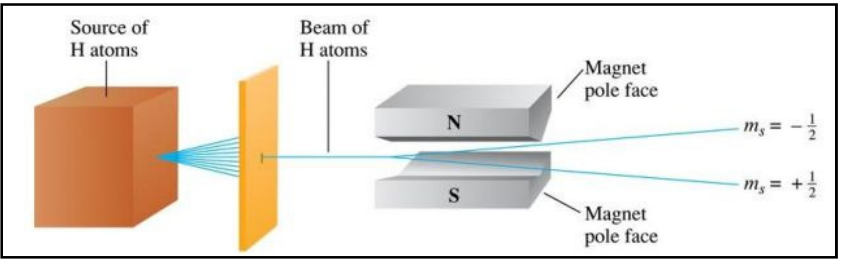

**Electron Configuration** of an atom is a particular distribution of electrons among available subshells

**Orbital Diagrams** show how the orbital's of a subshell are occupied by electrons:

$$
\uparrow \downarrow \qquad \uparrow \downarrow \qquad \uparrow 0 \ 0 \qquad \qquad \uparrow = m_s \ [\ \text{spin} \ ] = + \frac{1}{2} \quad \downarrow = m_s = - \frac{1}{2}
$$

**Paui exclusion principle**: no two electrons in an atom have the same 4 Quantum Numbers

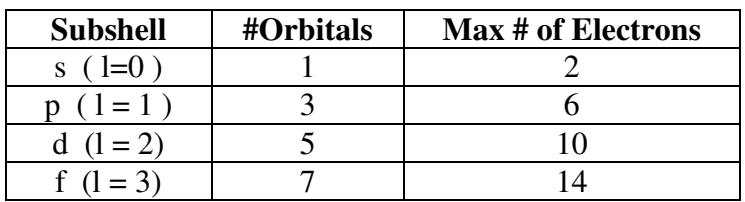

**Example 8.1:** Which orbital diagrams are possible

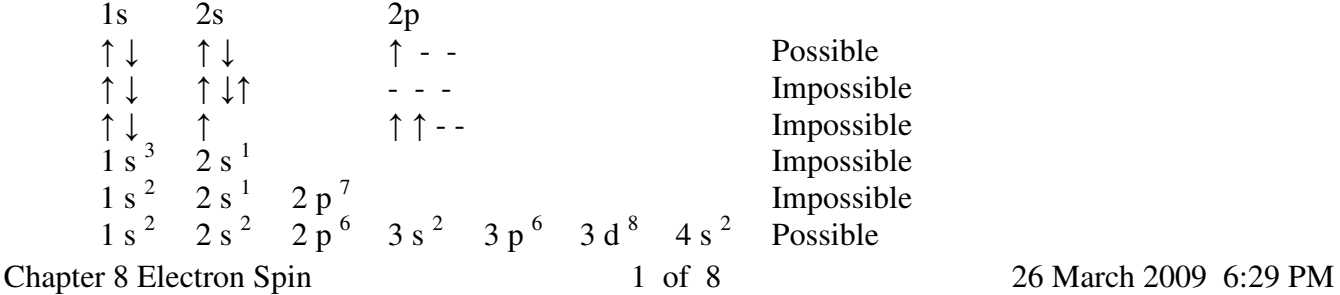

**Which orbital diagrams are possible** 

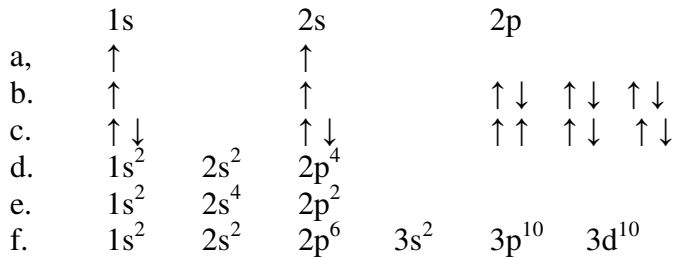

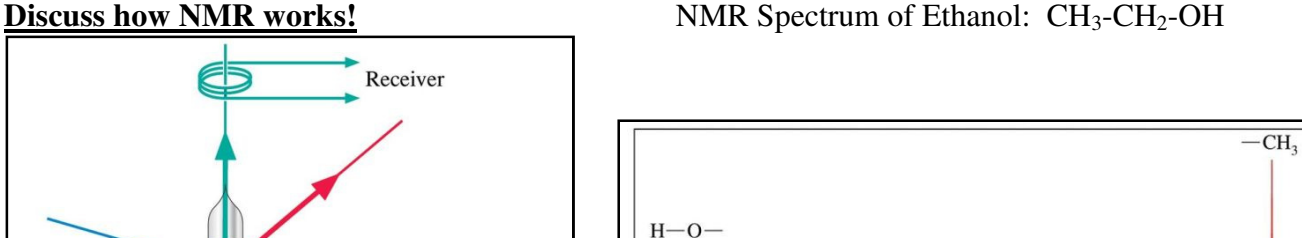

 $-CH<sub>2</sub>$ 

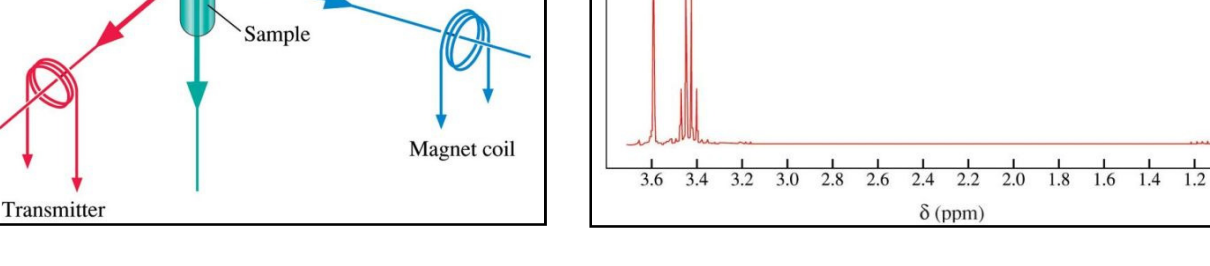

## **8.2 Build up Principle of the Periodic Table**

**Ground State:** Configuration of the lowest energy level **Excited State:** All other configurations

**AufBau Build Up Principle:** scheme used to reproduce the electron configuration of the ground state by successively filling subshells with electrons in a specific order. This order represents an increase in energy for different subshells. Different orbitals of a subshell all have the same energy [each of the 3 basic electrons of a p subshell have the same energy ].

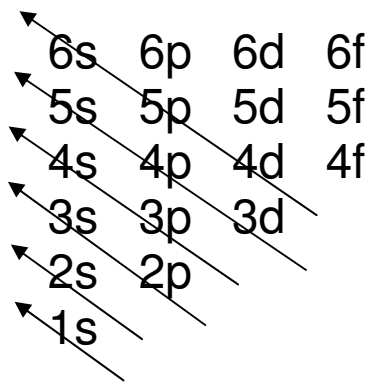

## **NOTE CHANGE OF FILL PATTERN FROM**  $3p \rightarrow 4s$

#### **Filling a subshell gives a stable configuration**

**Table 8.2:** Do  $Z = 1$  to 36 of  $Z \&$  Configuration, fill all subshells. Note: filling a p subshell is a stable configuration. Atomic Number =  $z = #$  of protons =  $#$  of electrons

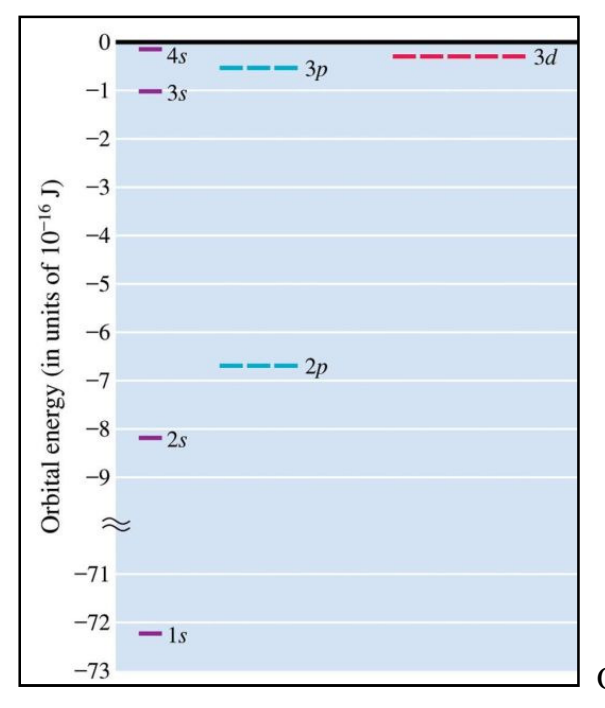

Orbital Energies of Scandium, Z=21. Note order 4s > 3d > 3d (??)

**Using the Noble Gas Core** abbreviations [ inner shell configuration is a noble gas ]

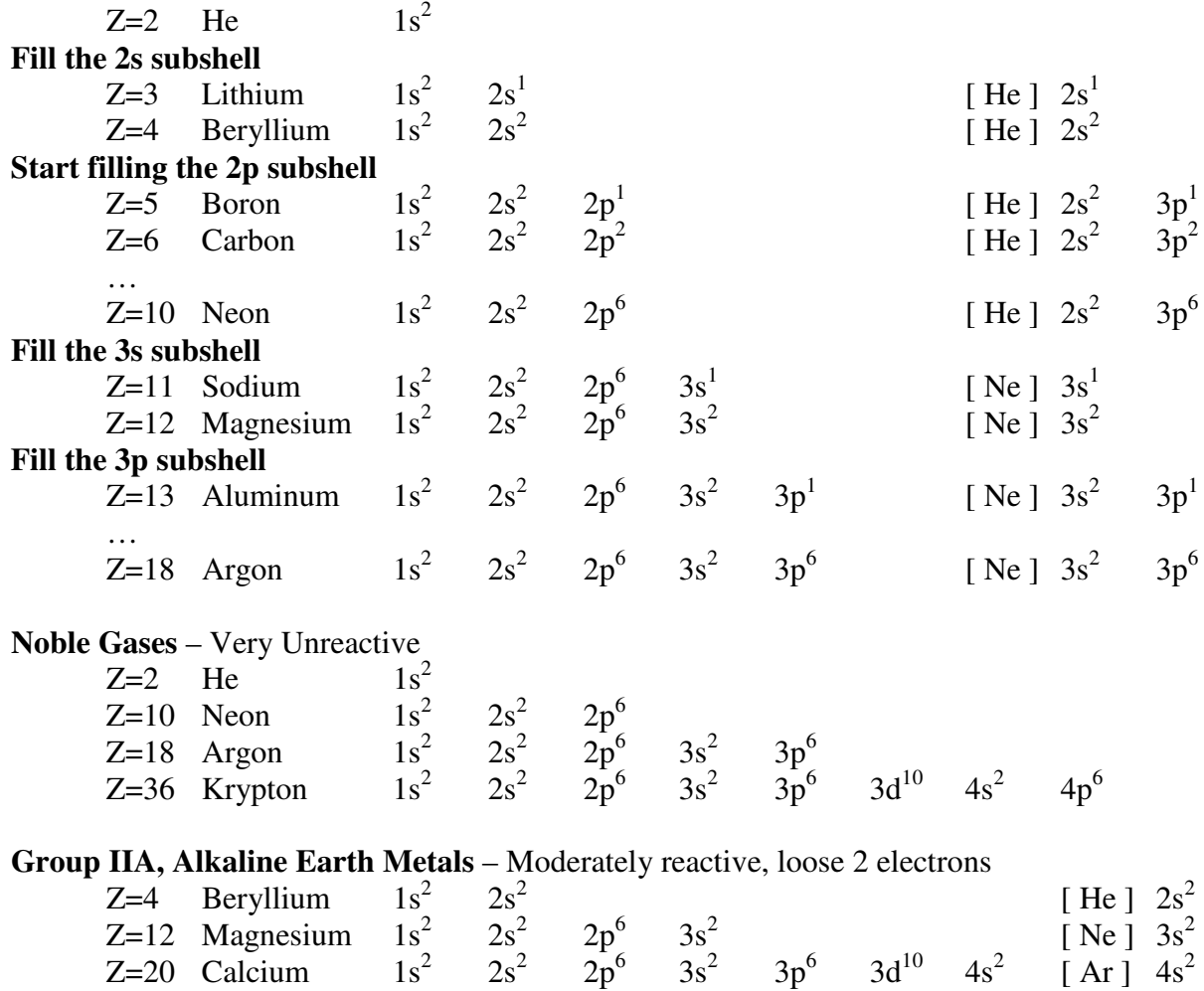

### **Group IIIA,**

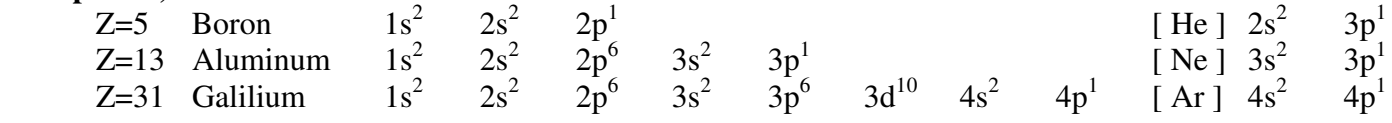

Boron and Aluminum have the noble gas cores plus 3 electrons Gallium has an additional filled 3d subshell. **Pseudo-Noble-Gas core** is a noble gas core with  $(n - 1)d^{10}$  electrons

**Valence Electrons:** Electrons in an atom outside the Noble-Gas or Pseudo-Noble-Gas core.

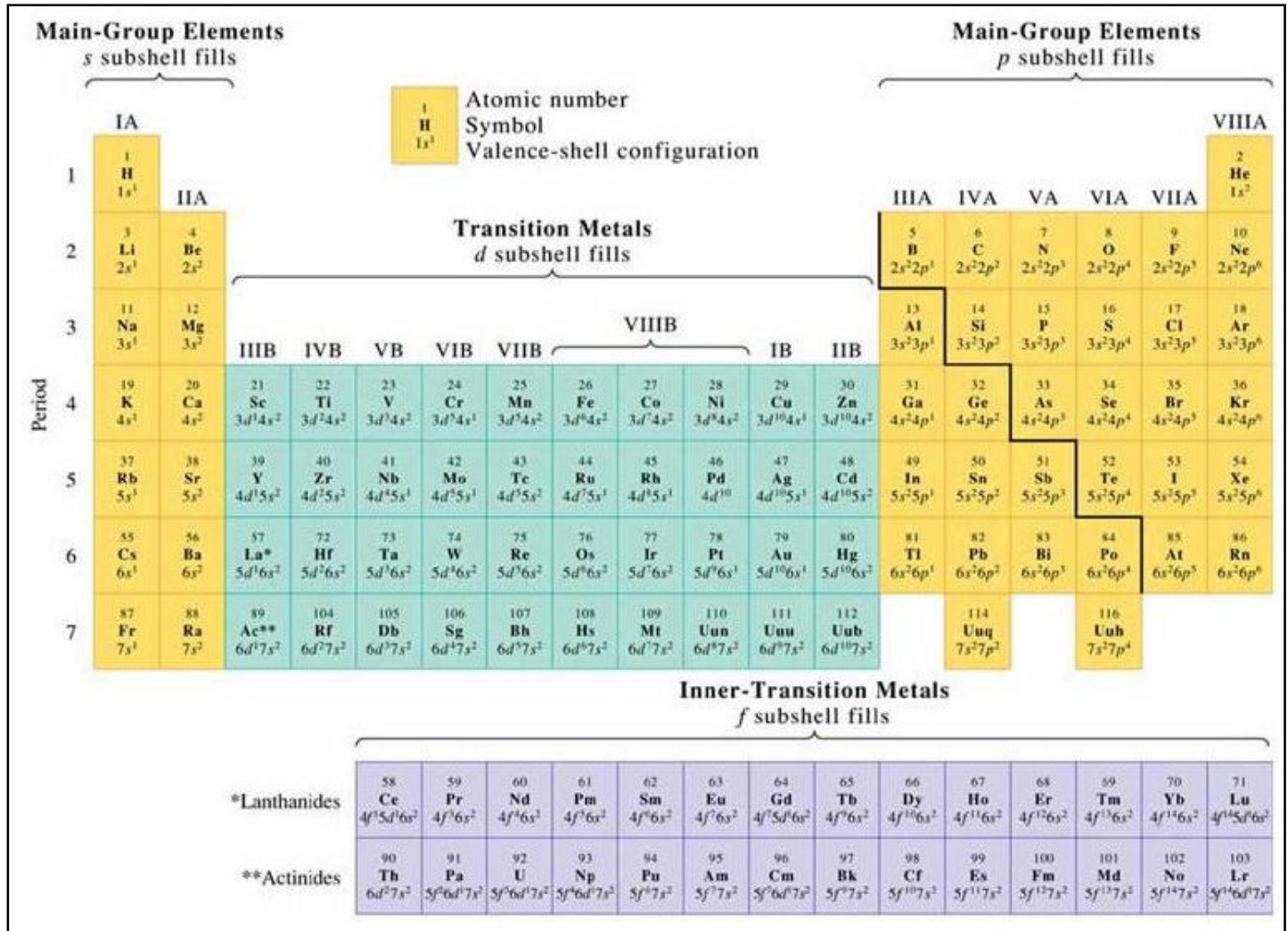

**Periodic Table with valence-shell electrons.** Note groups have similar electron configuration [and properties] **Going Across a Period:** 

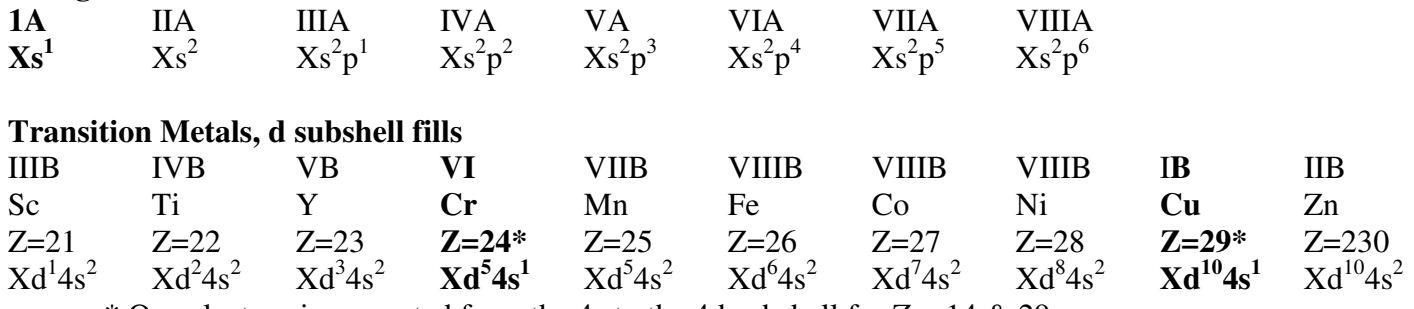

\* One electron is promoted from the 4s to the 4d subshell for  $Z = 14 \& 29$ 

**1A** IIA IIIA IVA VA VIA VIIA VIIIA

**Exceptions** to the Build up Principle

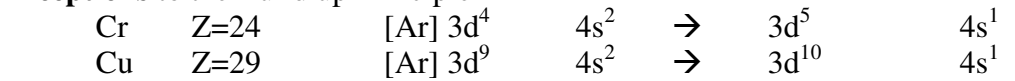

**X-Ray** is generated when an electron beam that falls on a metal target.

With sufficient energy, the electron knocks an electron from an **inner shell** giving a metal ion with a missing inner orbital. An electron from a higher orbital drops down and an X-Ray photon is emitted.

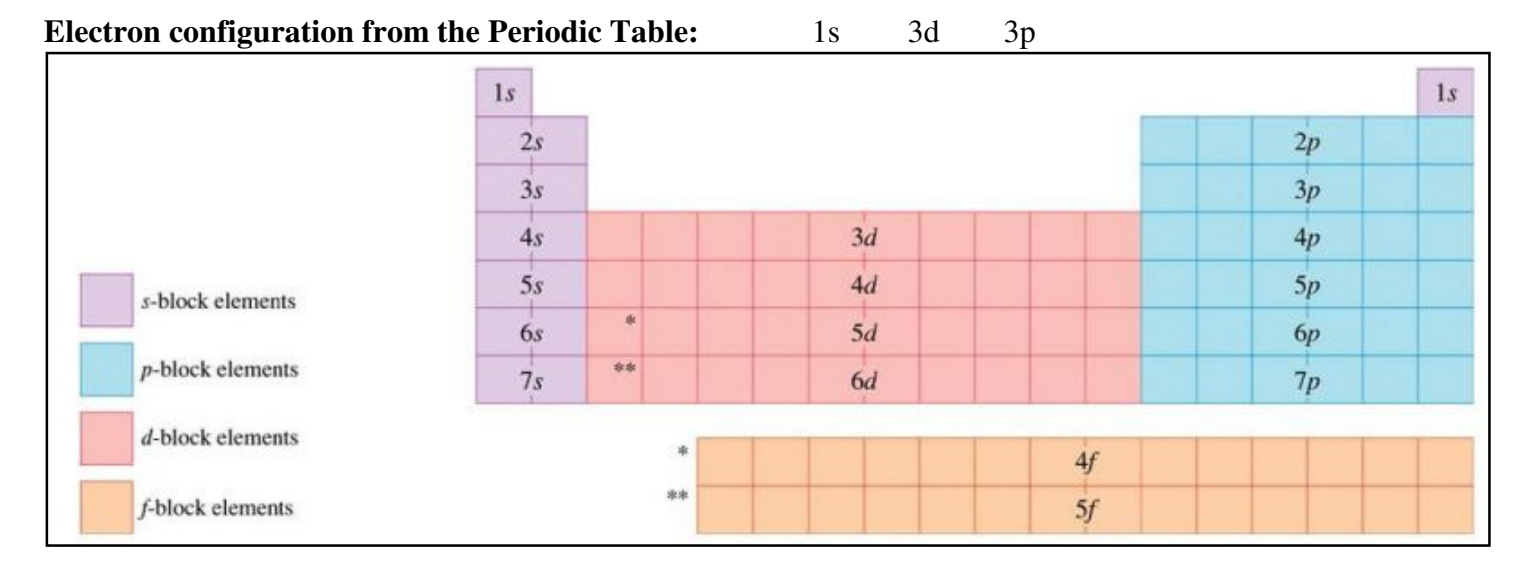

#### **Note: The Principal Quantum Number of the Valence Shell Electron must equal the Period!**

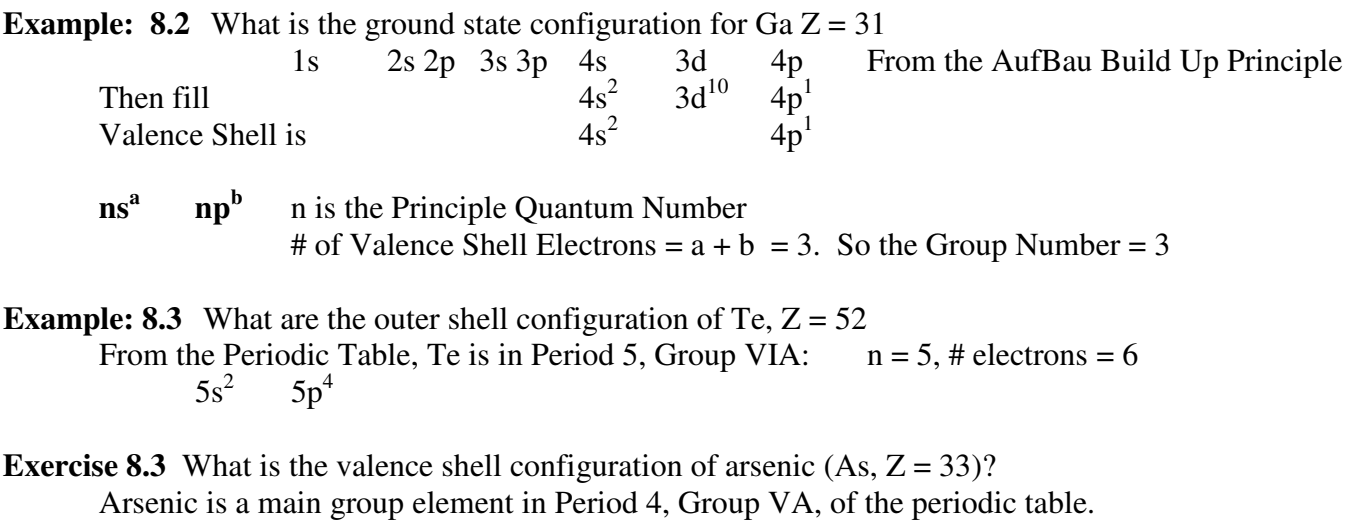

The five outer electrons should occupy the 4s and  $\overline{4}p$  subshells  $\overline{4s^2}$   $4p^3$ . **Concept Check 8.2** Two adjacent elements in Period 3. One has only s electrons in it's valence shell, the other has only 1 p electron. Mg & Al

**8.4 Hunds Rule:** The lowest energy arrangements of electrons in a subshell is putting the electrons into separate orbital's of the subshell with the same spin before paring them.

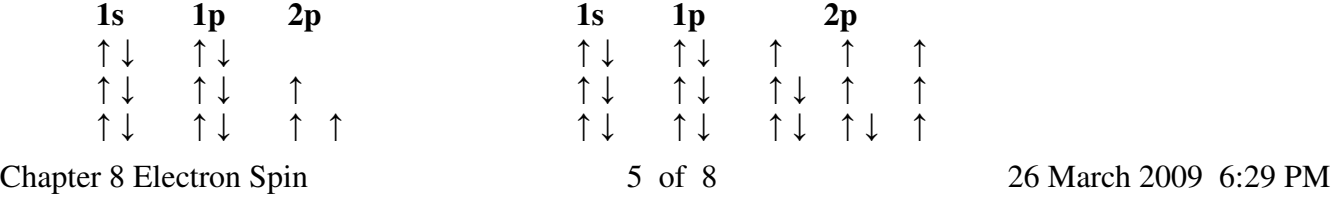

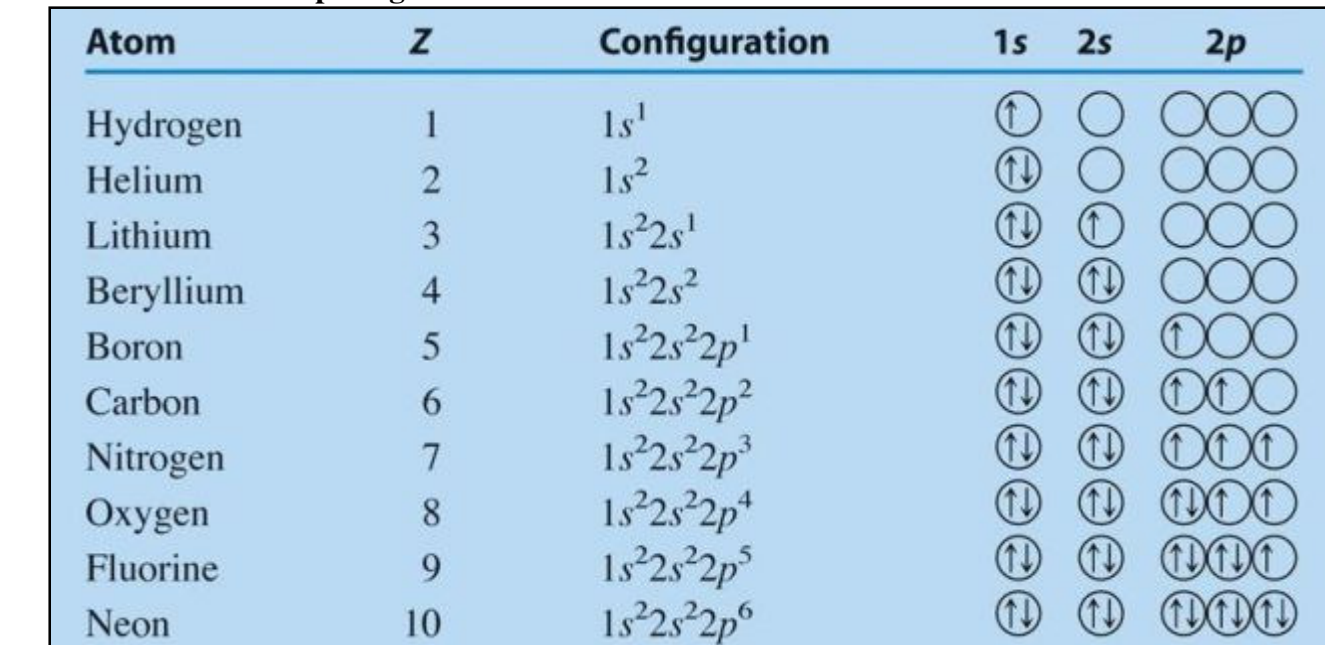

#### **Table 8.2 Orbital Buildup Diagram**

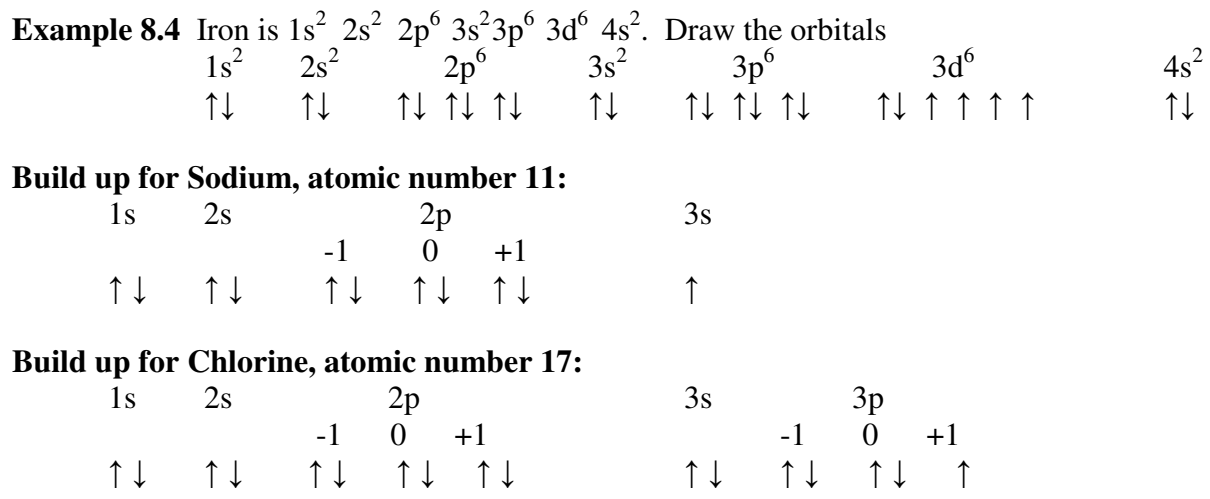

**Paramagnetic Substance:** a substance that is weakly attracted by a magnetic field and this attraction is generally the result of unpaired electrons.

**Diamagnetic Substance:** a substance that is not attracted by a magnetic field or is very slightly repelled by such a field. The substance has only paired electrons.

### **8.5 Mendellev's Predictions**

This section is not normally covered during lectures.

## **8.6 Some Periodic Properties**

**The Periodic Law** states the when the elements are arranged by atomic number, their physical and chemical properties vary periodically.

- **Atomic Radius**
- 1
- 2

Effective Nuclear Charge

#### **Ionization Energy**

First Ionization Potential:

Second Ionization Potential:

#### **Electron Affinity**

Electron affiniy is the energy change for the process of adding an electron to a neutral atom in the gaseous state to form a negative ion.

#### **8.7 Periodicity in the Main Group Elements**

**Practice Questions:** 

**Review Questions:** All Example Problems in the chapter

**Concept Questions**: 7.19, 7.23, 7.27

**Practice Problems**: 7.33, 7.35, 7.41 7.43, 7.45, 7.51 7.57, 7.59, 7.61, 7.63 **1s** 2s 2px 2py 2pz<br> **Boron** 5  $\uparrow \downarrow \uparrow \downarrow \uparrow$ 

**Boron 5** ↑↓↑↓↑

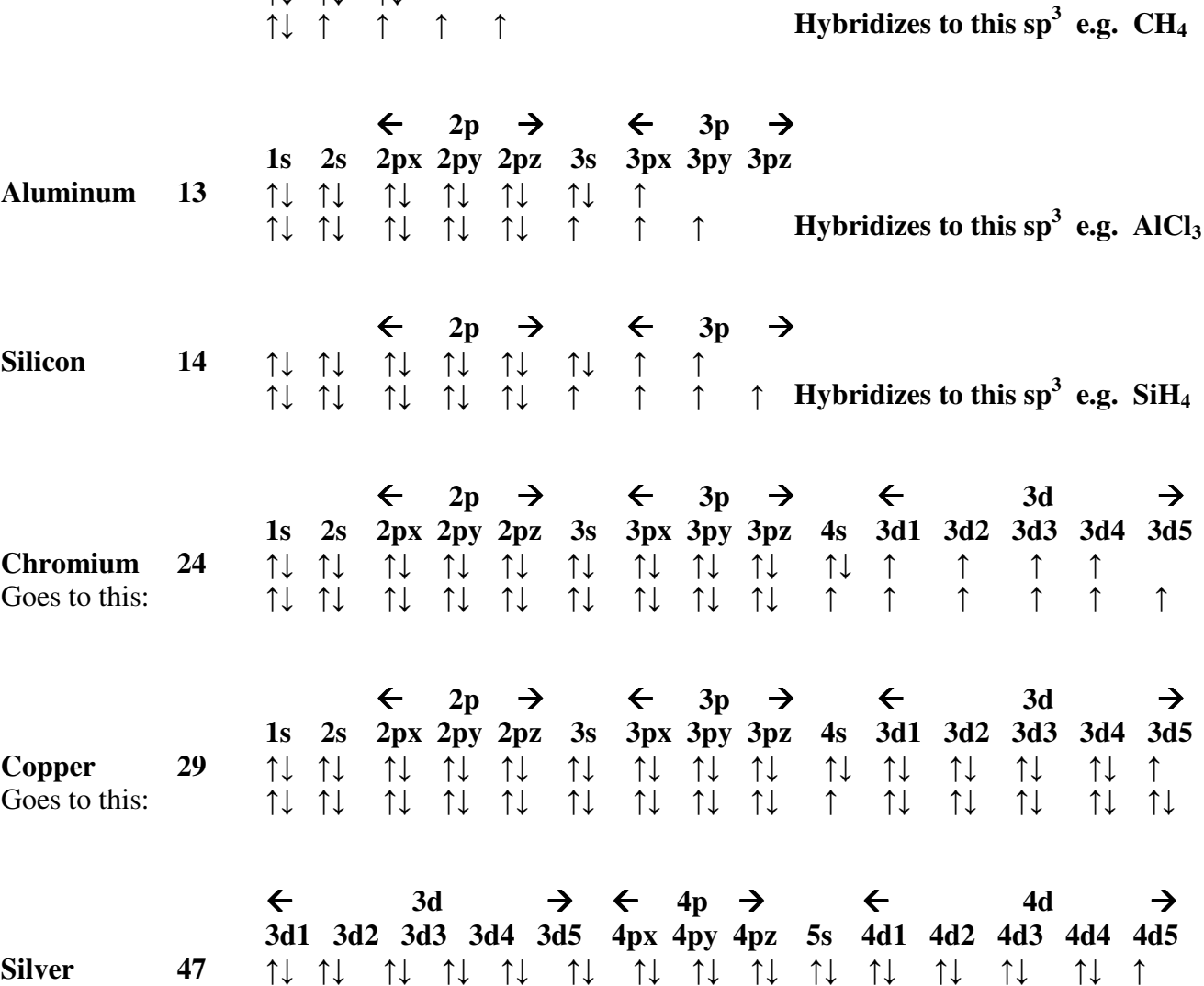

 $\uparrow \downarrow \uparrow \uparrow \uparrow \uparrow$ 

 $\leftarrow$  2p  $\rightarrow$ 

 $\leftarrow$  2p  $\rightarrow$ 

Goes to this: ↑↓↑↓↑↓↑↓↑↓↑↓↑↓↑↓↑↓↑↑↓↑↓↑↓↑↓↑↓